## **[Ogłoszenie o konkursie dla](https://rpo.dolnyslask.pl/ogloszenie-o-konkursie-dla-poddzialania-1-3-2-c2-doradztwo-dla-msp-projekty-grantowe-iob-konkurs-zit-wrof/) [poddziałania 1.3.2 C2](https://rpo.dolnyslask.pl/ogloszenie-o-konkursie-dla-poddzialania-1-3-2-c2-doradztwo-dla-msp-projekty-grantowe-iob-konkurs-zit-wrof/) [Doradztwo dla MSP – projekty](https://rpo.dolnyslask.pl/ogloszenie-o-konkursie-dla-poddzialania-1-3-2-c2-doradztwo-dla-msp-projekty-grantowe-iob-konkurs-zit-wrof/) [grantowe IOB \(konkurs ZIT](https://rpo.dolnyslask.pl/ogloszenie-o-konkursie-dla-poddzialania-1-3-2-c2-doradztwo-dla-msp-projekty-grantowe-iob-konkurs-zit-wrof/) [WrOF\)](https://rpo.dolnyslask.pl/ogloszenie-o-konkursie-dla-poddzialania-1-3-2-c2-doradztwo-dla-msp-projekty-grantowe-iob-konkurs-zit-wrof/)**

Dolnośląska Instytucja Pośrednicząca ogłosiła nabór wniosków o dofinansowanie realizacji projektów w ramach poddziałania 1.3.2 C2 Doradztwo dla MSP – projekty grantowe IOB (konkurs ZIT WrOF).

Szczegółowe informacje oraz niezbędna dokumentacja dostępna jest w serwisie [Dolnośląskiej Instytucji Pośredniczącej.](http://dip.dolnyslask.pl/skorzystaj/zobacz-ogloszenia-i-wyniki-naborow-wnioskow/492-1-3-2-c2-doradztwo-dla-msp-projekty-grantowe-iob-konkurs-zit-wrof.html)

# **[Ogłoszenie o konkursie dla](https://rpo.dolnyslask.pl/ogloszenie-o-konkursie-dla-poddzialania-1-3-1-c2-doradztwo-dla-msp-projekty-grantowe-iob-konkurs-horyzontalny-osi/) [poddziałania 1.3.1 C2](https://rpo.dolnyslask.pl/ogloszenie-o-konkursie-dla-poddzialania-1-3-1-c2-doradztwo-dla-msp-projekty-grantowe-iob-konkurs-horyzontalny-osi/) [Doradztwo dla MSP – projekty](https://rpo.dolnyslask.pl/ogloszenie-o-konkursie-dla-poddzialania-1-3-1-c2-doradztwo-dla-msp-projekty-grantowe-iob-konkurs-horyzontalny-osi/) [grantowe IOB \(konkurs](https://rpo.dolnyslask.pl/ogloszenie-o-konkursie-dla-poddzialania-1-3-1-c2-doradztwo-dla-msp-projekty-grantowe-iob-konkurs-horyzontalny-osi/) [horyzontalny OSI\)](https://rpo.dolnyslask.pl/ogloszenie-o-konkursie-dla-poddzialania-1-3-1-c2-doradztwo-dla-msp-projekty-grantowe-iob-konkurs-horyzontalny-osi/)**

Dolnośląska Instytucja Pośrednicząca ogłosiła nabór wniosków o dofinansowanie realizacji projektów w ramach poddziałania 1.3.1 C2 Doradztwo dla MSP – projekty grantowe IOB (konkurs

horyzontalny OSI).

Szczegółowe informacje oraz niezbędna dokumentacja dostępna jest w serwisie [Dolnośląskiej Instytucji Pośredniczącej.](http://dip.dolnyslask.pl/skorzystaj/zobacz-ogloszenia-i-wyniki-naborow-wnioskow/489-1-3-1-c2-doradztwo-dla-msp-projekty-grantowe-iob-konkurs-horyzontalny-osi.html)

# **[Ogłoszenie o konkursie dla](https://rpo.dolnyslask.pl/ogloszenie-o-konkursie-dla-poddzialania-1-2-2-c-b-uslugi-dla-przedsiebiorstw-bon-na-innowacje-konkurs-zit-wrof/) [poddziałania 1.2.2 C.b Usługi](https://rpo.dolnyslask.pl/ogloszenie-o-konkursie-dla-poddzialania-1-2-2-c-b-uslugi-dla-przedsiebiorstw-bon-na-innowacje-konkurs-zit-wrof/)** [dla przedsiębiorstw – "Bon na](https://rpo.dolnyslask.pl/ogloszenie-o-konkursie-dla-poddzialania-1-2-2-c-b-uslugi-dla-przedsiebiorstw-bon-na-innowacje-konkurs-zit-wrof/) **[innowację" \(konkurs ZIT WrOF\)](https://rpo.dolnyslask.pl/ogloszenie-o-konkursie-dla-poddzialania-1-2-2-c-b-uslugi-dla-przedsiebiorstw-bon-na-innowacje-konkurs-zit-wrof/)**

Dolnośląska Instytucja Pośrednicząca ogłosiła nabór wniosków o dofinansowanie realizacji projektów w ramach poddziałania  $1.2.2$  C.b Usługi dla przedsiębiorstw – "Bon na innowację" (konkurs ZIT WrOF).

Szczegółowe informacje oraz niezbędna dokumentacja dostępna jest w serwisie [Dolnośląskiej Instytucji Pośredniczącej.](http://dip.dolnyslask.pl/skorzystaj/zobacz-ogloszenia-i-wyniki-naborow-wnioskow/496-1-2-2-c-b-uslugi-dla-przedsiebiorstw-bon-na-innowacje-konkurs-zit-wrof.html)

# **[Ogłoszenie o konkursie dla](https://rpo.dolnyslask.pl/ogloszenie-o-konkursie-dla-poddzialania-1-2-1-c-b-uslugi-dla-przedsiebiorstw-bon-na-innowacje-konkurs-horyzontalny/) [poddziałania 1.2.1 C.b Usługi](https://rpo.dolnyslask.pl/ogloszenie-o-konkursie-dla-poddzialania-1-2-1-c-b-uslugi-dla-przedsiebiorstw-bon-na-innowacje-konkurs-horyzontalny/)**

## [dla przedsiębiorstw – "Bon na](https://rpo.dolnyslask.pl/ogloszenie-o-konkursie-dla-poddzialania-1-2-1-c-b-uslugi-dla-przedsiebiorstw-bon-na-innowacje-konkurs-horyzontalny/) **[innowację" \(konkurs](https://rpo.dolnyslask.pl/ogloszenie-o-konkursie-dla-poddzialania-1-2-1-c-b-uslugi-dla-przedsiebiorstw-bon-na-innowacje-konkurs-horyzontalny/) [horyzontalny\)](https://rpo.dolnyslask.pl/ogloszenie-o-konkursie-dla-poddzialania-1-2-1-c-b-uslugi-dla-przedsiebiorstw-bon-na-innowacje-konkurs-horyzontalny/)**

Dolnośląska Instytucja Pośrednicząca ogłosiła nabór wniosków o dofinansowanie realizacji projektów w ramach poddziałania  $1.2.1$  C.b Usługi dla przedsiębiorstw – "Bon na innowację" (konkurs horyzontalny).

Szczegółowe informacje oraz niezbędna dokumentacja dostępna jest w serwisie [Dolnośląskiej Instytucji Pośredniczącej.](http://dip.dolnyslask.pl/skorzystaj/zobacz-ogloszenia-i-wyniki-naborow-wnioskow/495-1-2-c-b-uslugi-dla-przedsiebiorstw-bon-na-innowacje-konkurs-horyzontalny.html)

# **[Ogłoszenie o konkursie w](https://rpo.dolnyslask.pl/ogloszenie-o-konkursie-w-ramach-poddzialania-1-3-4-rozwoj-przedsiebiorczosci-zit-aw-schemat-c2/) [ramach poddziałania 1.3.4](https://rpo.dolnyslask.pl/ogloszenie-o-konkursie-w-ramach-poddzialania-1-3-4-rozwoj-przedsiebiorczosci-zit-aw-schemat-c2/) [Rozwój przedsiębiorczości –](https://rpo.dolnyslask.pl/ogloszenie-o-konkursie-w-ramach-poddzialania-1-3-4-rozwoj-przedsiebiorczosci-zit-aw-schemat-c2/) [ZIT AW \(Schemat C2\)](https://rpo.dolnyslask.pl/ogloszenie-o-konkursie-w-ramach-poddzialania-1-3-4-rozwoj-przedsiebiorczosci-zit-aw-schemat-c2/)**

Instytucja Pośrednicząca Aglomeracji Wałbrzyskiej ogłosiła nabór wniosków o dofinansowanie realizacji projektów w ramach poddziałania 1.3.4 Rozwój przedsiębiorczości – ZIT AW (Schemat C2).

Szczegółowe informacje oraz niezbędna dokumentacja dostępna jest w serwisie [Instytucji Pośredniczącej Aglomeracji](http://www.ipaw.walbrzych.eu/skorzystaj-z-programu/ogloszenia-i-wyniki-naborow-wnioskow/poddzialanie-1-3-4-rozwoj-przedsiebiorczosci-zit-aw-schemat-c2-doradztwo-dla-msp-projekty-grantowe-iob/) [Wałbrzyskiej.](http://www.ipaw.walbrzych.eu/skorzystaj-z-programu/ogloszenia-i-wyniki-naborow-wnioskow/poddzialanie-1-3-4-rozwoj-przedsiebiorczosci-zit-aw-schemat-c2-doradztwo-dla-msp-projekty-grantowe-iob/)

## **[Ogłoszenie o konkursie w](https://rpo.dolnyslask.pl/ogloszenie-o-konkursie-w-ramach-dzialania-4-1-a-gospodarka-odpadami/) [ramach działania 4.1 A](https://rpo.dolnyslask.pl/ogloszenie-o-konkursie-w-ramach-dzialania-4-1-a-gospodarka-odpadami/) [Gospodarka odpadami](https://rpo.dolnyslask.pl/ogloszenie-o-konkursie-w-ramach-dzialania-4-1-a-gospodarka-odpadami/)**

### **Etapy weryfikacji:**

[Lista projektów, które spełniły kryteria wyboru projektów i](http://rpo.dolnyslask.pl/wp-content/uploads/2017/04/Lista-projektów-które-spełniły-kryteria-wyboru-projektów-i-uzyskały-kolejno-najwiekszą-liczbe-pkt.-z-wyróznieniem-projektów-wyb.pdf) [uzyskały kolejno największą liczbę punktów, z wyróżnieniem](http://rpo.dolnyslask.pl/wp-content/uploads/2017/04/Lista-projektów-które-spełniły-kryteria-wyboru-projektów-i-uzyskały-kolejno-najwiekszą-liczbe-pkt.-z-wyróznieniem-projektów-wyb.pdf) [projektów wybranych do dofinansowania w ramach](http://rpo.dolnyslask.pl/wp-content/uploads/2017/04/Lista-projektów-które-spełniły-kryteria-wyboru-projektów-i-uzyskały-kolejno-najwiekszą-liczbe-pkt.-z-wyróznieniem-projektów-wyb.pdf) [naboru RPDS.04.01.00-IZ.00-02-188/16](http://rpo.dolnyslask.pl/wp-content/uploads/2017/04/Lista-projektów-które-spełniły-kryteria-wyboru-projektów-i-uzyskały-kolejno-najwiekszą-liczbe-pkt.-z-wyróznieniem-projektów-wyb.pdf)

[Regulamin pracy KOP](http://rpo.dolnyslask.pl/wp-content/uploads/2017/04/Regulamin-KOP-IZ-RPO-WD1.pdf)

[Skład Komisji Oceny Projektów](http://rpo.dolnyslask.pl/wp-content/uploads/2017/04/Skład-Komisji-Oceny-Projektów1.pdf)

[Lista projektów skierowanych do oceny merytorycznej w ramach](http://rpo.dolnyslask.pl/wp-content/uploads/2017/02/Kopia-Kopia-Lista-proj-skierowanych-do-oceny-meryt-4.1-188.pdf) [naboru RPDS.04.01.00-IZ.00-02-188/16](http://rpo.dolnyslask.pl/wp-content/uploads/2017/02/Kopia-Kopia-Lista-proj-skierowanych-do-oceny-meryt-4.1-188.pdf)

[Lista projektów złożonych w ramach konkursu nr](http://rpo.dolnyslask.pl/wp-content/uploads/2016/12/Lista-projektów-zlożonych-4.1-188.pdf) [RPDS.04.01.00.00-IZ.00-02-188/16 – 19.12.2016](http://rpo.dolnyslask.pl/wp-content/uploads/2016/12/Lista-projektów-zlożonych-4.1-188.pdf)

Ogłoszenie o konkursie nr RPDS.04.01.00-IZ.00-02-188/16 dla działania 4.1 A Gospodarka odpadami.

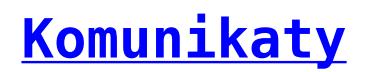

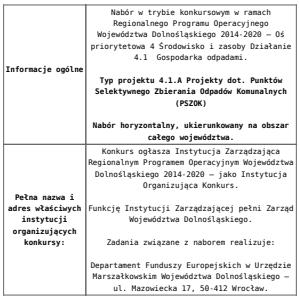

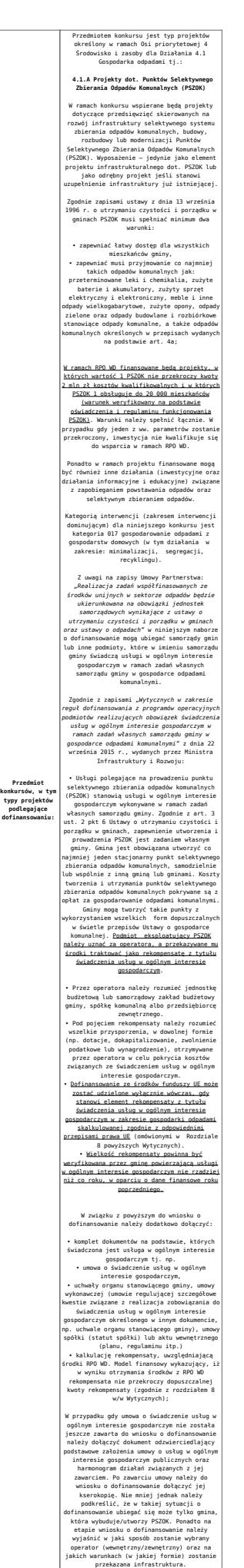

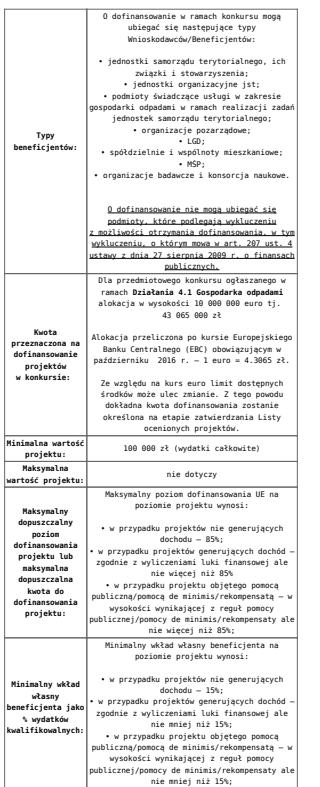

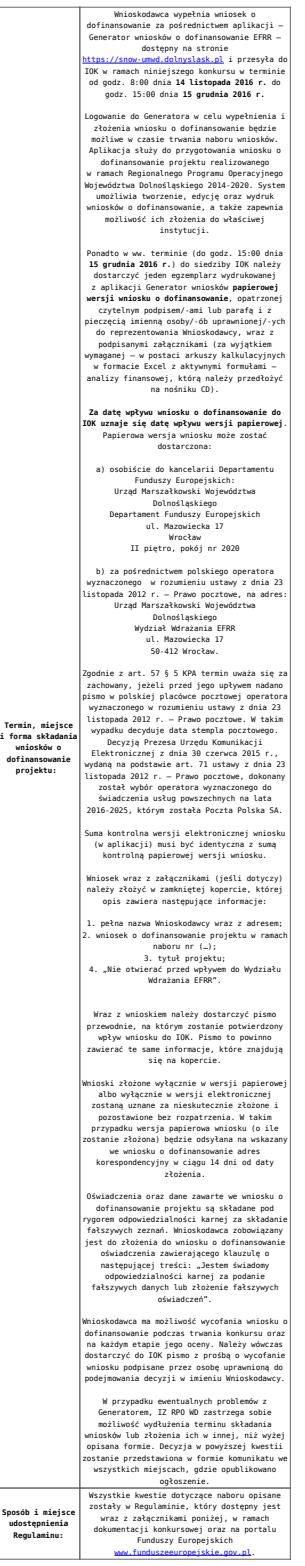

### **Dokumentacja konkursowa:**

- [Ogłoszenie o naborze 4.1A od 21.11.2016](http://rpo.dolnyslask.pl/wp-content/uploads/2016/11/Ogłoszenie-o-naborze-4.1A-od-21.11.2016.docx)
- [Ogłoszenie o naborze 4.1A śledź zmiany od 21.11.2016](http://rpo.dolnyslask.pl/wp-content/uploads/2016/11/Ogłoszenie-o-naborze-4.1A-śledź-zmiany-od-21.11.2016.docx)
- [Ogłoszenie o naborze 4.1A wersja archiwalna do](http://rpo.dolnyslask.pl/wp-content/uploads/2016/10/Ogłoszenie-o-naborze-4.1A.docx)

[20.11.2016](http://rpo.dolnyslask.pl/wp-content/uploads/2016/10/Ogłoszenie-o-naborze-4.1A.docx)

- [Załącznik nr 1 do Uchwały Regulamin 4.1A po zmianach](http://rpo.dolnyslask.pl/wp-content/uploads/2016/11/Załącznik-nr-1-do-Uchwały-Regulamin-4.1A-po-zmianach-od-21.11.2016.docx) [– od 21.11.2016](http://rpo.dolnyslask.pl/wp-content/uploads/2016/11/Załącznik-nr-1-do-Uchwały-Regulamin-4.1A-po-zmianach-od-21.11.2016.docx)
- [Załącznik nr 1 do Uchwały Regulamin 4.1A śledź](http://rpo.dolnyslask.pl/wp-content/uploads/2016/11/Załącznik-nr-1-do-Uchwały-Regulamin-4.1A-śledz-zmiany-od-21.11.2016.docx) [zmiany – od 21.11.2016](http://rpo.dolnyslask.pl/wp-content/uploads/2016/11/Załącznik-nr-1-do-Uchwały-Regulamin-4.1A-śledz-zmiany-od-21.11.2016.docx)
- [Załącznik nr 1 do Uchwały Regulamin 4.1A wersja](http://rpo.dolnyslask.pl/wp-content/uploads/2016/10/Załącznik-nr-1-do-Uchwały-Regulamin-4.1A.docx) [archiwalna do 20.11.2016](http://rpo.dolnyslask.pl/wp-content/uploads/2016/10/Załącznik-nr-1-do-Uchwały-Regulamin-4.1A.docx)
- [Załącznik nr 1 do Regulaminu Wyciąg z Kryteriów wyboru](http://rpo.dolnyslask.pl/wp-content/uploads/2016/10/Załącznik-nr-1-do-Regulaminu-Wyciąg-z-Kryteriów-wyboru-4.1-A.docx)  $-4.1 A$ 
	- [Załącznik nr 1 do Wyciągu z Kryteriów wyboru –](http://rpo.dolnyslask.pl/wp-content/uploads/2016/10/Załącznik-nr-1-do-Wyciągu-z-Kryteriów-wyboru-poziom-zamożności.xls) [poziom zamożności](http://rpo.dolnyslask.pl/wp-content/uploads/2016/10/Załącznik-nr-1-do-Wyciągu-z-Kryteriów-wyboru-poziom-zamożności.xls)
	- [Załącznik nr 2 do wyciągu z kryteriów –](http://rpo.dolnyslask.pl/wp-content/uploads/2016/10/Załącznik-nr-2-do-wyciągu-z-kryteriów-Zestawienie-gmin-4.1A.docx) [Zestawienie gmin 4.1A](http://rpo.dolnyslask.pl/wp-content/uploads/2016/10/Załącznik-nr-2-do-wyciągu-z-kryteriów-Zestawienie-gmin-4.1A.docx)
	- [Załącznik nr 3 do wyciągu z kryteriów](http://rpo.dolnyslask.pl/wp-content/uploads/2016/10/Załącznik-nr-3-do-wyciągu-z-kryteriów.docx)
- [Załącznik nr 2 do Regulaminu lista wskaźników](http://rpo.dolnyslask.pl/wp-content/uploads/2016/10/Załącznik-nr-2-do-Regulaminu-lista-wskaznikow.docx)
- [Poradnik Realizacja zasady równości szans i](http://rpo.dolnyslask.pl/wp-content/uploads/2016/10/Poradnik-Realizacja-zasady-równości-szans-i-niedyskryminacji-w-tym-dostępności-dla-osób-z-niepełnosprawnościami.pdf) [niedyskryminacji, w tym dostępności dla osób z](http://rpo.dolnyslask.pl/wp-content/uploads/2016/10/Poradnik-Realizacja-zasady-równości-szans-i-niedyskryminacji-w-tym-dostępności-dla-osób-z-niepełnosprawnościami.pdf) [niepełnosprawnościami](http://rpo.dolnyslask.pl/wp-content/uploads/2016/10/Poradnik-Realizacja-zasady-równości-szans-i-niedyskryminacji-w-tym-dostępności-dla-osób-z-niepełnosprawnościami.pdf)
- Wykaz informacji wraz z załącznikami do wniosku
	- [Deklaracja-Natura2000](http://rpo.dolnyslask.pl/wp-content/uploads/2016/10/Deklaracja-Natura20001.doc)
	- Deklaracia RDW
	- [formularz pomoc de minimis \(przedsiębiorstwa\)](http://rpo.dolnyslask.pl/wp-content/uploads/2016/10/formularz-pomoc-de-minimis-przedsiębiorstwa1.xlsx)
	- [formularz wkład niepieniężny częściowa pomoc](http://rpo.dolnyslask.pl/wp-content/uploads/2016/10/formularz-wklad-niepieniezny-częsciowa-pomoc-publiczna1.docx) [publiczna](http://rpo.dolnyslask.pl/wp-content/uploads/2016/10/formularz-wklad-niepieniezny-częsciowa-pomoc-publiczna1.docx)
	- [formularz wkład niepieniężny z pomocą](http://rpo.dolnyslask.pl/wp-content/uploads/2016/10/formularz-wklad-niepieniezny-z-pomocą-publiczną2.docx) [publiczną](http://rpo.dolnyslask.pl/wp-content/uploads/2016/10/formularz-wklad-niepieniezny-z-pomocą-publiczną2.docx)
	- [Formularz- inna pomoc](http://rpo.dolnyslask.pl/wp-content/uploads/2016/10/Formularz-inna-pomoc2.xlsx)
	- [formularz pomoc de minimis](http://rpo.dolnyslask.pl/wp-content/uploads/2016/10/formularz-pomoc-de-minimis2.xlsx)
	- [formularz wkład niepieniężny-bez pomocy](http://rpo.dolnyslask.pl/wp-content/uploads/2016/10/formularz-wklad-niepieniezny-bez-pomocy-publicznej-2.docx) [publicznej](http://rpo.dolnyslask.pl/wp-content/uploads/2016/10/formularz-wklad-niepieniezny-bez-pomocy-publicznej-2.docx)
	- [oświadczenie pomoc de minimis](http://rpo.dolnyslask.pl/wp-content/uploads/2016/10/oswiadczenie-pomoc-de-minimis2.doc)
	- [oświadczenie o braku pomocy publicznej pomocy de](http://rpo.dolnyslask.pl/wp-content/uploads/2016/10/oświadczenie-o-braku-pomocy-publicznej-pomocy-de-minimis-2.docx) [minimis](http://rpo.dolnyslask.pl/wp-content/uploads/2016/10/oświadczenie-o-braku-pomocy-publicznej-pomocy-de-minimis-2.docx)
	- [Oświadczenie-analiza OOŚ z instrukcją](http://rpo.dolnyslask.pl/wp-content/uploads/2016/10/Oświadczenie-analiza-OOŚ-z-instrukcją1.doc)
	- [oświadczenie-VAT-dla Partnera](http://rpo.dolnyslask.pl/wp-content/uploads/2016/10/oświadczenie-VAT-dla-Partnera2.docx)
	- [oświadczenie-VAT-dla Podmiotu realizującego](http://rpo.dolnyslask.pl/wp-content/uploads/2016/10/oświadczenie-VAT-dla-Podmiotu-realizującego-Projekt2.docx) [Projekt](http://rpo.dolnyslask.pl/wp-content/uploads/2016/10/oświadczenie-VAT-dla-Podmiotu-realizującego-Projekt2.docx)
- [oświadczenie-VAT-dla Wnioskodawcy](http://rpo.dolnyslask.pl/wp-content/uploads/2016/10/oświadczenie-VAT-dla-Wnioskodawcy2.docx)
- [pełnomocnictwo](http://rpo.dolnyslask.pl/wp-content/uploads/2016/10/pelnomocnictwo2.doc)
- [UOKiK-Pomoc-publiczna-informacje dodatkowe.](http://rpo.dolnyslask.pl/wp-content/uploads/2016/10/UOKiK-Pomoc-publiczna-informacje-dodatkowe.2.pdf)
- [Załącznik dotyczący określenia poziomu wsparcia w](http://rpo.dolnyslask.pl/wp-content/uploads/2016/10/Załacznik-dotyczący-określenia-poziomu-wsparcia-w-projektach-partnerskich2.xlsx) [projektach partnerskich](http://rpo.dolnyslask.pl/wp-content/uploads/2016/10/Załacznik-dotyczący-określenia-poziomu-wsparcia-w-projektach-partnerskich2.xlsx)
- [Instrukcja wypełniania wniosku o dofinansowanie w](http://rpo.dolnyslask.pl/wp-content/uploads/2016/09/Instrukcja-wype%C5%82niania-wniosku-o-dofinansowanie-w-ramach-RPO-WD-2014-2020-w-zakresie-EFRR_v2_09-2016.docx) [ramach RPO WD 2014-2020 w zakresie EFRR\\_v2\\_09-2016](http://rpo.dolnyslask.pl/wp-content/uploads/2016/09/Instrukcja-wype%C5%82niania-wniosku-o-dofinansowanie-w-ramach-RPO-WD-2014-2020-w-zakresie-EFRR_v2_09-2016.docx)
- [Wzór umowy o dofinansowanie EFRR 2014 2020](http://rpo.dolnyslask.pl/wp-content/uploads/2016/10/AKTUALNY-2016.08-Wzór-umowy-o-dofinansowanie-EFRR-2014-2020.doc)
	- [Załącznik nr 2 Harmonogram rzeczowo- finansowy](http://rpo.dolnyslask.pl/wp-content/uploads/2016/10/Załącznik-nr-2-Harmonogram-rzeczowo-finansowy1.xlsx)
	- [Załącznik nr 3 Harmonogram zamówień dla Projektu](http://rpo.dolnyslask.pl/wp-content/uploads/2016/10/Załącznik-nr-3-Harmonogram-zamówień-dla-Projektu1.docx)
	- [Załącznik nr 4 Harmonogram płatności](http://rpo.dolnyslask.pl/wp-content/uploads/2016/10/Załącznik-nr-4-Harmonogram-płatności1.xlsx)
	- [Załącznik nr 5 Montaż finansowy Projektu](http://rpo.dolnyslask.pl/wp-content/uploads/2016/10/Załącznik-nr-5-Montaż-finansowy-Projektu1.xls)
	- [Załącznik nr 6 Skwantyfikowane wskaźniki](http://rpo.dolnyslask.pl/wp-content/uploads/2016/10/Załącznik-nr-6-Skwantyfikowane-wskaźniki-osiągnięcia-rzeczowej-realizacji.doc) [osiągnięcia rzeczowej realizacji](http://rpo.dolnyslask.pl/wp-content/uploads/2016/10/Załącznik-nr-6-Skwantyfikowane-wskaźniki-osiągnięcia-rzeczowej-realizacji.doc)
	- [Załącznik nr 8 Oświadczenie VAT dla Beneficjenta](http://rpo.dolnyslask.pl/wp-content/uploads/2016/10/Załącznik-nr-8-Oświadczenie-VAT-dla-Beneficjenta.docx)
	- [Załącznik nr 9 Oświadczenie VAT dla Partnera](http://rpo.dolnyslask.pl/wp-content/uploads/2016/10/Załącznik-nr-9-Oświadczenie-VAT-dla-Partnera.docx)
	- [Załącznik nr 10 Oświadczenie VAT dla Podmiotu](http://rpo.dolnyslask.pl/wp-content/uploads/2016/10/Załącznik-nr-10-Oświadczenie-VAT-dla-Podmiotu-realizującego-projekt.docx) [realizującego projekt](http://rpo.dolnyslask.pl/wp-content/uploads/2016/10/Załącznik-nr-10-Oświadczenie-VAT-dla-Podmiotu-realizującego-projekt.docx)
	- [Załącznik nr 11 Zestawienie dokumentów dotyczących](http://rpo.dolnyslask.pl/wp-content/uploads/2016/10/Załącznik-nr-11-Zestawienie-dokumentów-dotyczących-operacji.doc) operacii
	- [Załącznik nr 12 Wykaz dokumentów do wniosku o](http://rpo.dolnyslask.pl/wp-content/uploads/2016/10/Załącznik-nr-12-Wykaz-dokumentów-do-wniosku-o-płatność.doc) [płatność](http://rpo.dolnyslask.pl/wp-content/uploads/2016/10/Załącznik-nr-12-Wykaz-dokumentów-do-wniosku-o-płatność.doc)
	- [Załącznik nr 13 Zakres przetwarzanych danych](http://rpo.dolnyslask.pl/wp-content/uploads/2016/10/Załącznik-nr-13-Zakres-przetwarzanych-danych-osobowych.docx) [osobowych](http://rpo.dolnyslask.pl/wp-content/uploads/2016/10/Załącznik-nr-13-Zakres-przetwarzanych-danych-osobowych.docx)
	- [Załącznik nr 14 Obowiązki informacyjne](http://rpo.dolnyslask.pl/wp-content/uploads/2016/10/Załącznik-nr-14-Obowiązki-informacyjne-Beneficjenta-EFRR.doc) [Beneficjenta EFRR](http://rpo.dolnyslask.pl/wp-content/uploads/2016/10/Załącznik-nr-14-Obowiązki-informacyjne-Beneficjenta-EFRR.doc)
- [Wzór Decyzji o dofinansowaniu projektu](http://rpo.dolnyslask.pl/wp-content/uploads/2016/10/Wzór-Decyzji-o-dofinansowaniu-projektu-WD_2014-2020_08.2016-AKTUALNY1.docx) [WD\\_2014-2020\\_08.2016 -AKTUALNY](http://rpo.dolnyslask.pl/wp-content/uploads/2016/10/Wzór-Decyzji-o-dofinansowaniu-projektu-WD_2014-2020_08.2016-AKTUALNY1.docx)
	- [Załącznik nr 2 Harmonogram rzeczowo- finansowy](http://rpo.dolnyslask.pl/wp-content/uploads/2016/10/Załącznik-nr-2-Harmonogram-rzeczowo-finansowy2.xlsx)
	- [Załącznik nr 3 Harmonogram zamówień dla Projektu](http://rpo.dolnyslask.pl/wp-content/uploads/2016/10/Załącznik-nr-3-Harmonogram-zamówień-dla-Projektu2.docx)
	- [Załącznik nr 4 Harmonogram płatności](http://rpo.dolnyslask.pl/wp-content/uploads/2016/10/Załącznik-nr-4-Harmonogram-płatności2.xlsx)
	- [Załącznik nr 5 Montaż finansowy Projektu](http://rpo.dolnyslask.pl/wp-content/uploads/2016/10/Załącznik-nr-5-Montaż-finansowy-Projektu2.xls)
	- [Załącznik nr 6 Skwantyfikowane wskaźniki](http://rpo.dolnyslask.pl/wp-content/uploads/2016/10/Załącznik-nr-6-Skwantyfikowane-wskaźniki-osiągnięcia-rzeczowej-realizacji-Projektu1.doc) [osiągnięcia rzeczowej realizacji Projektu](http://rpo.dolnyslask.pl/wp-content/uploads/2016/10/Załącznik-nr-6-Skwantyfikowane-wskaźniki-osiągnięcia-rzeczowej-realizacji-Projektu1.doc)
	- [Załącznik nr 7 Oświadczenie VAT dla Beneficjenta](http://rpo.dolnyslask.pl/wp-content/uploads/2016/10/Załącznik-nr-7-Oświadczenie-VAT-dla-Beneficjenta1.docx)
	- [Załącznik nr 8 Oświadczenie VAT dla Partnera](http://rpo.dolnyslask.pl/wp-content/uploads/2016/10/Załącznik-nr-8-Oświadczenie-VAT-dla-Partnera1.docx)
	- [Załącznik nr 9 Oświadczenie VAT dla Podmiotu](http://rpo.dolnyslask.pl/wp-content/uploads/2016/10/Załącznik-nr-9-Oświadczenie-VAT-dla-Podmiotu-realizującego-projekt1.docx)

[realizującego projekt](http://rpo.dolnyslask.pl/wp-content/uploads/2016/10/Załącznik-nr-9-Oświadczenie-VAT-dla-Podmiotu-realizującego-projekt1.docx)

- [Załącznik nr 10 Zestawienie dokumentów dotyczących](http://rpo.dolnyslask.pl/wp-content/uploads/2016/10/Załącznik-nr-10-Zestawienie-dokumentów-dotyczących-operacji1.doc) operacii
- [Załącznik nr 11 Wykaz dokumentów do wniosku o](http://rpo.dolnyslask.pl/wp-content/uploads/2016/10/Załącznik-nr-11-Wykaz-dokumentów-do-wniosku-o-płatność1.doc) [płatność](http://rpo.dolnyslask.pl/wp-content/uploads/2016/10/Załącznik-nr-11-Wykaz-dokumentów-do-wniosku-o-płatność1.doc)
- [Załącznik nr 12 Zakres przetwarzanych danych](http://rpo.dolnyslask.pl/wp-content/uploads/2016/10/Załącznik-nr-12-Zakres-przetwarzanych-danych-osobowych1.docx) [osobowych](http://rpo.dolnyslask.pl/wp-content/uploads/2016/10/Załącznik-nr-12-Zakres-przetwarzanych-danych-osobowych1.docx)
- [Załącznik nr 13 Obowiązki informacyjne](http://rpo.dolnyslask.pl/wp-content/uploads/2016/10/Załącznik-nr-13-Obowiązki-informacyjne-Beneficjenta-EFRR1.doc) [Beneficjenta EFRR](http://rpo.dolnyslask.pl/wp-content/uploads/2016/10/Załącznik-nr-13-Obowiązki-informacyjne-Beneficjenta-EFRR1.doc)

### **Komunikaty i wyjaśnienia:**

[Zmiana Regulaminu naboru nr RPDS.04.01.00-](http://rpo.dolnyslask.pl/zmiana-regulaminu-naboru-nr-rpds-04-01-00-iz-00-02-18816/) [IZ.00-02-188/16](http://rpo.dolnyslask.pl/zmiana-regulaminu-naboru-nr-rpds-04-01-00-iz-00-02-18816/)

#### **Często zadawane pytania i odpowiedzi:**

- $FAO 07.12.2016$
- $FAQ 29.11.2016$
- $FAO 21.11.2016$
- $FAO 24.10.2016$

## **[Ogłoszenie o konkursie dla](https://rpo.dolnyslask.pl/ogloszenie-o-konkursie-dla-poddzialania-6-3-4-aic-rewitalizacja-zdegradowanych-obszarow-zit-aw/) [poddziałania 6.3.4 AiC](https://rpo.dolnyslask.pl/ogloszenie-o-konkursie-dla-poddzialania-6-3-4-aic-rewitalizacja-zdegradowanych-obszarow-zit-aw/)**

## **[Rewitalizacja zdegradowanych](https://rpo.dolnyslask.pl/ogloszenie-o-konkursie-dla-poddzialania-6-3-4-aic-rewitalizacja-zdegradowanych-obszarow-zit-aw/) [obszarów – ZIT AW](https://rpo.dolnyslask.pl/ogloszenie-o-konkursie-dla-poddzialania-6-3-4-aic-rewitalizacja-zdegradowanych-obszarow-zit-aw/)**

Instytucja Pośrednicząca Aglomeracji Wałbrzyskiej ogłosiła nabór wniosków o dofinansowanie realizacji projektów w ramach poddziałania 6.3.4 AiC Rewitalizacja zdegradowanych obszarów – ZIT AW.

Szczegółowe informacje oraz niezbędna dokumentacja dostępna jest w serwisie [Instytucji Pośredniczącej Aglomeracji](http://www.ipaw.walbrzych.eu/skorzystaj-z-programu/ogloszenia-i-wyniki-naborow-wnioskow/poddzialanie-6-3-4-rewitalizacja-zdegradowanych-obszarow-zit-aw-typ-a-remont-przebudowe-rozbudowe-adaptacje-wyposazenie-istniejacych-zdegradowanych-budynkow-obiektow-zagospodarowani/) [Wałbrzyskiej.](http://www.ipaw.walbrzych.eu/skorzystaj-z-programu/ogloszenia-i-wyniki-naborow-wnioskow/poddzialanie-6-3-4-rewitalizacja-zdegradowanych-obszarow-zit-aw-typ-a-remont-przebudowe-rozbudowe-adaptacje-wyposazenie-istniejacych-zdegradowanych-budynkow-obiektow-zagospodarowani/)

# **[Ogłoszenie o konkursie w](https://rpo.dolnyslask.pl/ogloszenie-o-konkursie-w-rapach-poddzialania-6-1-4-d-i-e-inwestycje-w-infrastrukture-spoleczna-zit-aw/) [rapach poddziałania 6.1.4 D i](https://rpo.dolnyslask.pl/ogloszenie-o-konkursie-w-rapach-poddzialania-6-1-4-d-i-e-inwestycje-w-infrastrukture-spoleczna-zit-aw/) [E Inwestycje w infrastrukturę](https://rpo.dolnyslask.pl/ogloszenie-o-konkursie-w-rapach-poddzialania-6-1-4-d-i-e-inwestycje-w-infrastrukture-spoleczna-zit-aw/) [społeczną – ZIT AW](https://rpo.dolnyslask.pl/ogloszenie-o-konkursie-w-rapach-poddzialania-6-1-4-d-i-e-inwestycje-w-infrastrukture-spoleczna-zit-aw/)**

Instytucja Pośrednicząca Aglomeracji Wałbrzyskiej ogłosiła nabór wniosków o dofinansowanie realizacji projektów w ramach poddziałania 6.1.4 D i E Inwestycje w infrastrukturę społeczną  $- 7TT$  AW.

Szczegółowe informacje oraz niezbędna dokumentacja dostępna jest w serwisie [Instytucji Pośredniczącej Aglomeracji](http://www.ipaw.walbrzych.eu/skorzystaj-z-programu/ogloszenia-i-wyniki-naborow-wnioskow/poddzialanie-6-1-4-inwestycje-w-infrastrukture-spoleczna-zit-aw-schemat-d-remont-przebudowe-i-wyposazenie-infrastruktury-zdegradowanych-budynkow-w-celu-ich-adaptacji-na-mieszkania-o-charak/) [Wałbrzyskiej.](http://www.ipaw.walbrzych.eu/skorzystaj-z-programu/ogloszenia-i-wyniki-naborow-wnioskow/poddzialanie-6-1-4-inwestycje-w-infrastrukture-spoleczna-zit-aw-schemat-d-remont-przebudowe-i-wyposazenie-infrastruktury-zdegradowanych-budynkow-w-celu-ich-adaptacji-na-mieszkania-o-charak/)

**[Informacja w sprawie naboru](https://rpo.dolnyslask.pl/informacja-w-sprawie-naboru-wnioskow-w-trybie-pozakonkursowym-w-dzialaniu-5-1-drogowa-dostepnosc-transportowa-zit-wrof-i-zit-aj/) [wniosków w trybie](https://rpo.dolnyslask.pl/informacja-w-sprawie-naboru-wnioskow-w-trybie-pozakonkursowym-w-dzialaniu-5-1-drogowa-dostepnosc-transportowa-zit-wrof-i-zit-aj/) [pozakonkursowym w działaniu](https://rpo.dolnyslask.pl/informacja-w-sprawie-naboru-wnioskow-w-trybie-pozakonkursowym-w-dzialaniu-5-1-drogowa-dostepnosc-transportowa-zit-wrof-i-zit-aj/) [5.1 Drogowa dostępność](https://rpo.dolnyslask.pl/informacja-w-sprawie-naboru-wnioskow-w-trybie-pozakonkursowym-w-dzialaniu-5-1-drogowa-dostepnosc-transportowa-zit-wrof-i-zit-aj/) [transportowa – ZIT WrOF i ZIT](https://rpo.dolnyslask.pl/informacja-w-sprawie-naboru-wnioskow-w-trybie-pozakonkursowym-w-dzialaniu-5-1-drogowa-dostepnosc-transportowa-zit-wrof-i-zit-aj/) [AJ](https://rpo.dolnyslask.pl/informacja-w-sprawie-naboru-wnioskow-w-trybie-pozakonkursowym-w-dzialaniu-5-1-drogowa-dostepnosc-transportowa-zit-wrof-i-zit-aj/)**

### **Etapy weryfikacji:**

- [Lista projektów, które spełniły kryteria wyboru](http://rpo.dolnyslask.pl/wp-content/uploads/2017/01/Lista-projektów-wybranych-do-dof.-nabór-5.1-187-pozakonkurs.pdf) [projektów i uzyskały kolejno największą liczbę punktów,](http://rpo.dolnyslask.pl/wp-content/uploads/2017/01/Lista-projektów-wybranych-do-dof.-nabór-5.1-187-pozakonkurs.pdf) [z wyróżnieniem projektów wybranych do dofinansowania –](http://rpo.dolnyslask.pl/wp-content/uploads/2017/01/Lista-projektów-wybranych-do-dof.-nabór-5.1-187-pozakonkurs.pdf) [19.01.2017](http://rpo.dolnyslask.pl/wp-content/uploads/2017/01/Lista-projektów-wybranych-do-dof.-nabór-5.1-187-pozakonkurs.pdf)
	- · [Regulamin pracy KOP](http://rpo.dolnyslask.pl/wp-content/uploads/2017/01/Regulamin-KOP-ZIT-pozakonkurs-październik-2016-PDF1.pdf)
	- [Skład Komisji Oceny Projektów](http://rpo.dolnyslask.pl/wp-content/uploads/2017/01/Informacja-o-składzie-Komisji-Oceny-Projektów-5.1-187-1.pdf)
- [Lista projektów po ocenie merytorycznej w ramach naboru](http://rpo.dolnyslask.pl/wp-content/uploads/2017/01/Lista-projektów-po-ocenie-merytorycznej-nabór-nr-187_16.pdf) [RPDS.05.01.03-IZ.00-02-187/16 – 13.01.2017](http://rpo.dolnyslask.pl/wp-content/uploads/2017/01/Lista-projektów-po-ocenie-merytorycznej-nabór-nr-187_16.pdf)
- [Lista projektów po ocenie merytorycznej w ramach naboru](http://rpo.dolnyslask.pl/wp-content/uploads/2017/01/Lista-projektów-po-ocenie-merytorycznej-w-ramach-naboru-RPDS.05.01.02-IZ.00-02-186-16.pdf) [RPDS.05.01.02-IZ.00-02-186/16 – 13.01.2017](http://rpo.dolnyslask.pl/wp-content/uploads/2017/01/Lista-projektów-po-ocenie-merytorycznej-w-ramach-naboru-RPDS.05.01.02-IZ.00-02-186-16.pdf)
- [Lista projektów, które spełniły kryteria wyboru](http://rpo.dolnyslask.pl/wp-content/uploads/2017/01/Lista-projektów-po-ocenie-merytorycznej-nabór-nr-187_16.pdf) [projektów i uzyskały kolejno największą liczbę punktów,](http://rpo.dolnyslask.pl/wp-content/uploads/2017/01/Lista-projektów-po-ocenie-merytorycznej-nabór-nr-187_16.pdf) [z wyróżnieniem projektów wybranych do dofinansowania w](http://rpo.dolnyslask.pl/wp-content/uploads/2017/01/Lista-projektów-po-ocenie-merytorycznej-nabór-nr-187_16.pdf) [ramach naboru RPDS.05.01.02-IZ.00-02-186/16](http://rpo.dolnyslask.pl/wp-content/uploads/2017/01/Lista-projektów-po-ocenie-merytorycznej-nabór-nr-187_16.pdf)
	- [Regulamin pracy KOP](http://rpo.dolnyslask.pl/wp-content/uploads/2017/01/Regulamin-KOP-ZIT-pozakonkurs-październik-2016-PDF.pdf)
	- [Skład Komisji Oceny Projektów](http://rpo.dolnyslask.pl/wp-content/uploads/2017/01/Informacja-o-składzie-Komisji-Oceny-Projektów-5.1-186.pdf)
- [Lista projektów skierowanych do oceny merytorycznej w](http://rpo.dolnyslask.pl/wp-content/uploads/2016/12/Lista-proj-skierowanych-do-oceny-meryt-5.1-186-16.pdf) [ramach naboru RPDS.05.01.02-IZ.00-02-186/16 – 2.12.2016](http://rpo.dolnyslask.pl/wp-content/uploads/2016/12/Lista-proj-skierowanych-do-oceny-meryt-5.1-186-16.pdf)
- [Lista projektów złożonych w ramach naboru nr](http://rpo.dolnyslask.pl/wp-content/uploads/2016/11/Kopia-Lista-projektów-złożonych-5.1-187.xlsx) [RPDS.05.01.03-IZ.00-02-187/16 – 4.11.2016](http://rpo.dolnyslask.pl/wp-content/uploads/2016/11/Kopia-Lista-projektów-złożonych-5.1-187.xlsx)
- [Lista projektów złożonych w ramach naboru nr](http://rpo.dolnyslask.pl/wp-content/uploads/2016/11/Kopia-Lista-projektów-złożonych-5.1-186.xlsx)

[RPDS.05.01.02-IZ.00-02-186/16 – 4.11.2016](http://rpo.dolnyslask.pl/wp-content/uploads/2016/11/Kopia-Lista-projektów-złożonych-5.1-186.xlsx)

Zapraszamy do zapoznania się z informacją w sprawie naboru wniosków w trybie pozakonkursowym:

Poddziałanie 5.1.2 Drogowa dostępność transportowa – ZIT WrOF – nr naboru RPDS.05.01.02-IZ.00-02-186/16

Poddziałanie 5.1.3 Drogowa dostępność transportowa – ZIT AJ – nr naboru RPDS.05.01.03-IZ.00-02-187/16

#### **Dokumentacja konkursowa:**

- [Zasady naboru 5.1 ZIT](http://rpo.dolnyslask.pl/wp-content/uploads/2016/10/Zasady-naboru-5.1-ZIT.docx)
- [Wzór umowy o dofinansowanie EFRR 2014 2020](http://rpo.dolnyslask.pl/wp-content/uploads/2016/10/AKTUALNY-2016.08-Wzór-umowy-o-dofinansowanie-EFRR-2014-20201.doc)
	- [Załącznik nr 2 Harmonogram rzeczowo- finansowy](http://rpo.dolnyslask.pl/wp-content/uploads/2016/10/Załącznik-nr-2-Harmonogram-rzeczowo-finansowy3.xlsx)
	- [Załącznik nr 3 Harmonogram zamówień dla Projektu](http://rpo.dolnyslask.pl/wp-content/uploads/2016/10/Załącznik-nr-3-Harmonogram-zamówień-dla-Projektu6.docx)
	- [Załącznik nr 4 Harmonogram płatności](http://rpo.dolnyslask.pl/wp-content/uploads/2016/10/Załącznik-nr-4-Harmonogram-płatności3.xlsx)
	- [Załącznik nr 5 Montaż finansowy Projektu](http://rpo.dolnyslask.pl/wp-content/uploads/2016/10/Załącznik-nr-5-Montaż-finansowy-Projektu6.xls)
	- [Załącznik nr 6 Skwantyfikowane wskaźniki](http://rpo.dolnyslask.pl/wp-content/uploads/2016/10/Załącznik-nr-6-Skwantyfikowane-wskaźniki-osiągnięcia-rzeczowej-realizacji2.doc) [osiągnięcia rzeczowej realizacji](http://rpo.dolnyslask.pl/wp-content/uploads/2016/10/Załącznik-nr-6-Skwantyfikowane-wskaźniki-osiągnięcia-rzeczowej-realizacji2.doc)
	- [Załącznik nr 8 Oświadczenie VAT dla Beneficjenta](http://rpo.dolnyslask.pl/wp-content/uploads/2016/10/Załącznik-nr-8-Oświadczenie-VAT-dla-Beneficjenta2.docx)
	- [Załącznik nr 9 Oświadczenie VAT dla Partnera](http://rpo.dolnyslask.pl/wp-content/uploads/2016/10/Załącznik-nr-9-Oświadczenie-VAT-dla-Partnera2.docx)
	- [Załącznik nr 10 Oświadczenie VAT dla Podmiotu](http://rpo.dolnyslask.pl/wp-content/uploads/2016/10/Załącznik-nr-10-Oświadczenie-VAT-dla-Podmiotu-realizującego-projekt2.docx) [realizującego projekt](http://rpo.dolnyslask.pl/wp-content/uploads/2016/10/Załącznik-nr-10-Oświadczenie-VAT-dla-Podmiotu-realizującego-projekt2.docx)
	- [Załącznik nr 11 Zestawienie dokumentów dotyczących](http://rpo.dolnyslask.pl/wp-content/uploads/2016/10/Załącznik-nr-11-Zestawienie-dokumentów-dotyczących-operacji2.doc) **[operacji](http://rpo.dolnyslask.pl/wp-content/uploads/2016/10/Załącznik-nr-11-Zestawienie-dokumentów-dotyczących-operacji2.doc)**
	- [Załącznik nr 12 Wykaz dokumentów do wniosku o](http://rpo.dolnyslask.pl/wp-content/uploads/2016/10/Załącznik-nr-12-Wykaz-dokumentów-do-wniosku-o-płatność1.doc) [płatność](http://rpo.dolnyslask.pl/wp-content/uploads/2016/10/Załącznik-nr-12-Wykaz-dokumentów-do-wniosku-o-płatność1.doc)
	- [Załącznik nr 13 Zakres przetwarzanych danych](http://rpo.dolnyslask.pl/wp-content/uploads/2016/10/Załącznik-nr-13-Zakres-przetwarzanych-danych-osobowych2.docx) [osobowych](http://rpo.dolnyslask.pl/wp-content/uploads/2016/10/Załącznik-nr-13-Zakres-przetwarzanych-danych-osobowych2.docx)
- [Załącznik nr 14 Obowiązki informacyjne](http://rpo.dolnyslask.pl/wp-content/uploads/2016/10/Załącznik-nr-14-Obowiązki-informacyjne-Beneficjenta-EFRR2.doc) [Beneficjenta EFRR](http://rpo.dolnyslask.pl/wp-content/uploads/2016/10/Załącznik-nr-14-Obowiązki-informacyjne-Beneficjenta-EFRR2.doc)
- [Załącznik nr 2 Kryteria wyboru 5.1 ZIT](http://rpo.dolnyslask.pl/wp-content/uploads/2016/10/Załącznik-nr-2-Kryteria-wyboru-5.1-ZIT.docx)
- [Załącznik nr 3 Lista wskaźników 5.1 ZIT](http://rpo.dolnyslask.pl/wp-content/uploads/2016/10/Załącnzik-nr-3-Lista-wskaźników-5.1-ZIT.docx)
- Wykaz informacji wraz z załącznikami do wniosku
	- [Deklaracja Natura2000](http://rpo.dolnyslask.pl/wp-content/uploads/2016/10/Deklaracja-Natura2000.doc)
	- [Deklaracja RDW](http://rpo.dolnyslask.pl/wp-content/uploads/2016/10/Deklaracja-RDW1.doc)
	- [Formularz pomoc de minimis \(przedsiębiorstwa\)](http://rpo.dolnyslask.pl/wp-content/uploads/2016/10/formularz-pomoc-de-minimis-przedsiębiorstwa.xlsx)
	- [Formularz wkład niepieniężny-częściowa pomoc](http://rpo.dolnyslask.pl/wp-content/uploads/2016/10/formularz-wklad-niepieniezny-częsciowa-pomoc-publiczna.docx) [publiczna](http://rpo.dolnyslask.pl/wp-content/uploads/2016/10/formularz-wklad-niepieniezny-częsciowa-pomoc-publiczna.docx)
	- [Formularz wkład niepieniężny-z pomocą publiczną](http://rpo.dolnyslask.pl/wp-content/uploads/2016/10/formularz-wklad-niepieniezny-z-pomocą-publiczną1.docx)
	- [Formularz- inna pomoc](http://rpo.dolnyslask.pl/wp-content/uploads/2016/10/Formularz-inna-pomoc1.xlsx)
	- [Załącznik dotyczący określenia poziomu wsparcia w](http://rpo.dolnyslask.pl/wp-content/uploads/2016/10/Załacznik-dotyczący-określenia-poziomu-wsparcia-w-projektach-partnerskich1.xlsx) [projektach partnerskich](http://rpo.dolnyslask.pl/wp-content/uploads/2016/10/Załacznik-dotyczący-określenia-poziomu-wsparcia-w-projektach-partnerskich1.xlsx)
	- [UOKiK Pomoc publiczna informacje dodatkowe](http://rpo.dolnyslask.pl/wp-content/uploads/2016/10/UOKiK-Pomoc-publiczna-informacje-dodatkowe.1.pdf)
	- [Pełnomocnictwo](http://rpo.dolnyslask.pl/wp-content/uploads/2016/10/pelnomocnictwo1.doc)
	- [Oświadczenie VAT dla Wnioskodawcy](http://rpo.dolnyslask.pl/wp-content/uploads/2016/10/oświadczenie-VAT-dla-Wnioskodawcy1.docx)
	- [Oświadczenie VAT dla Podmiotu realizującego](http://rpo.dolnyslask.pl/wp-content/uploads/2016/10/oświadczenie-VAT-dla-Podmiotu-realizującego-Projekt1.docx) [Projekt](http://rpo.dolnyslask.pl/wp-content/uploads/2016/10/oświadczenie-VAT-dla-Podmiotu-realizującego-Projekt1.docx)
	- [Formularz wkład niepieniężny bez pomocy publicznej](http://rpo.dolnyslask.pl/wp-content/uploads/2016/10/formularz-wklad-niepieniezny-bez-pomocy-publicznej-1.docx)
	- [Oświadczenie pomoc de minimis](http://rpo.dolnyslask.pl/wp-content/uploads/2016/10/oswiadczenie-pomoc-de-minimis1.doc)
	- [Oświadczenie o braku pomocy publicznej pomocy de](http://rpo.dolnyslask.pl/wp-content/uploads/2016/10/oświadczenie-o-braku-pomocy-publicznej-pomocy-de-minimis-1.docx) [minimis](http://rpo.dolnyslask.pl/wp-content/uploads/2016/10/oświadczenie-o-braku-pomocy-publicznej-pomocy-de-minimis-1.docx)
	- [Oświadczenie analiza OOŚ z instrukcją](http://rpo.dolnyslask.pl/wp-content/uploads/2016/10/Oświadczenie-analiza-OOŚ-z-instrukcją.doc)
	- [Oświadczenie VAT dla Partnera](http://rpo.dolnyslask.pl/wp-content/uploads/2016/10/oświadczenie-VAT-dla-Partnera1.docx)
	- [Formularz -pomoc de minimis](http://rpo.dolnyslask.pl/wp-content/uploads/2016/10/formularz-pomoc-de-minimis1.xlsx)

# **[Informacja w sprawie naboru](https://rpo.dolnyslask.pl/informacja-w-sprawie-naboru-wnioskow-w-trybie-pozakonkursowym-w-dzialaniu-5-1-drogowa-dostepnosc-transportowa-konkursy-horyzontalne/) [wniosków w trybie](https://rpo.dolnyslask.pl/informacja-w-sprawie-naboru-wnioskow-w-trybie-pozakonkursowym-w-dzialaniu-5-1-drogowa-dostepnosc-transportowa-konkursy-horyzontalne/)**

## **[pozakonkursowym w działaniu](https://rpo.dolnyslask.pl/informacja-w-sprawie-naboru-wnioskow-w-trybie-pozakonkursowym-w-dzialaniu-5-1-drogowa-dostepnosc-transportowa-konkursy-horyzontalne/) [5.1 Drogowa dostępność](https://rpo.dolnyslask.pl/informacja-w-sprawie-naboru-wnioskow-w-trybie-pozakonkursowym-w-dzialaniu-5-1-drogowa-dostepnosc-transportowa-konkursy-horyzontalne/) [transportowa – konkursy](https://rpo.dolnyslask.pl/informacja-w-sprawie-naboru-wnioskow-w-trybie-pozakonkursowym-w-dzialaniu-5-1-drogowa-dostepnosc-transportowa-konkursy-horyzontalne/) [horyzontalne](https://rpo.dolnyslask.pl/informacja-w-sprawie-naboru-wnioskow-w-trybie-pozakonkursowym-w-dzialaniu-5-1-drogowa-dostepnosc-transportowa-konkursy-horyzontalne/)**

### **Etapy weryfikacji:**

[Lista projektów, które spełniły kryteria wyboru i](http://rpo.dolnyslask.pl/wp-content/uploads/2017/02/Lista-projektów-które-spelniły-kryteria-wyboru-i-uzyskaly-wymagana-liczbę-punktów-5.1-185-pozakonkurs.pdf) [uzyskały wymagana liczbę punktów w ramach naboru](http://rpo.dolnyslask.pl/wp-content/uploads/2017/02/Lista-projektów-które-spelniły-kryteria-wyboru-i-uzyskaly-wymagana-liczbę-punktów-5.1-185-pozakonkurs.pdf) [RPDS.05.01.01-IZ.00-02-185/16](http://rpo.dolnyslask.pl/wp-content/uploads/2017/02/Lista-projektów-które-spelniły-kryteria-wyboru-i-uzyskaly-wymagana-liczbę-punktów-5.1-185-pozakonkurs.pdf) [Skład Komisji Oceny Projektów](http://rpo.dolnyslask.pl/wp-content/uploads/2017/02/Informacja-o-składzie-Komisji-Oceny-Projektów-5.1-185.pdf)

[Regulamin pracy KOP](http://rpo.dolnyslask.pl/wp-content/uploads/2017/02/Regulamin-KOP-IZ-RPO-WD-pozakonkurs-27.10.16.pdf)

- [Lista projektów skierowanych do oceny merytorycznej w](http://rpo.dolnyslask.pl/wp-content/uploads/2016/12/Lista-projektów-po-ocenie-formalnej-5-1-185-16.xls) [ramach naboru RPDS.05.01.01-IZ.00-02-185/16 – 19.12.2016](http://rpo.dolnyslask.pl/wp-content/uploads/2016/12/Lista-projektów-po-ocenie-formalnej-5-1-185-16.xls)
- [Lista projektów złożonych w ramach naboru nr](http://rpo.dolnyslask.pl/wp-content/uploads/2016/11/Kopia-Lista-projektów-złożonych-5.1-185.xlsx) [RPDS.05.01.01-IZ.00-02-185/16 – 4.11.2016](http://rpo.dolnyslask.pl/wp-content/uploads/2016/11/Kopia-Lista-projektów-złożonych-5.1-185.xlsx)

Zapraszamy do zapoznania się z informacją w sprawie naboru wniosków w trybie pozakonkursowym:

Poddziałanie 5.1.1 Drogowa dostępność transportowa – konkursy horyzontalne – nr naboru RPDS.05.01.01-IZ.00-02-185/16

### **Dokumentacja konkursowa:**

- [Zasady naboru 5.1 horyzont](http://rpo.dolnyslask.pl/wp-content/uploads/2016/10/Zasady-naboru-5.1-horyzont.docx)
- [Wzór Decyzji o dofinansowaniu projektu](http://rpo.dolnyslask.pl/wp-content/uploads/2016/10/Wzór-Decyzji-o-dofinansowaniu-projektu-WD_2014-2020_08.2016-AKTUALNY.docx) [WD\\_2014-2020\\_08.2016 -AKTUALNY](http://rpo.dolnyslask.pl/wp-content/uploads/2016/10/Wzór-Decyzji-o-dofinansowaniu-projektu-WD_2014-2020_08.2016-AKTUALNY.docx)
	- [Załącznik nr 2 Harmonogram rzeczowo- finansowy](http://rpo.dolnyslask.pl/wp-content/uploads/2016/10/Załącznik-nr-2-Harmonogram-rzeczowo-finansowy.xlsx)
	- [Załącznik nr 3 Harmonogram zamówień dla Projektu](http://rpo.dolnyslask.pl/wp-content/uploads/2016/10/Załącznik-nr-3-Harmonogram-zamówień-dla-Projektu.docx)
	- [Załącznik nr 4 Harmonogram płatności](http://rpo.dolnyslask.pl/wp-content/uploads/2016/10/Załącznik-nr-4-Harmonogram-płatności.xlsx)
	- [Załącznik nr 5 Montaż finansowy Projektu](http://rpo.dolnyslask.pl/wp-content/uploads/2016/10/Załącznik-nr-5-Montaż-finansowy-Projektu.xls)
	- [Załącznik nr 6 Skwantyfikowane wskaźniki](http://rpo.dolnyslask.pl/wp-content/uploads/2016/10/Załącznik-nr-6-Skwantyfikowane-wskaźniki-osiągnięcia-rzeczowej-realizacji-Projektu.doc) [osiągnięcia rzeczowej realizacji Projektu](http://rpo.dolnyslask.pl/wp-content/uploads/2016/10/Załącznik-nr-6-Skwantyfikowane-wskaźniki-osiągnięcia-rzeczowej-realizacji-Projektu.doc)
	- [Załącznik nr 7 Oświadczenie VAT dla Beneficjenta](http://rpo.dolnyslask.pl/wp-content/uploads/2016/10/Załącznik-nr-7-Oświadczenie-VAT-dla-Beneficjenta.docx)
	- [Załącznik nr 8 Oświadczenie VAT dla Partnera](http://rpo.dolnyslask.pl/wp-content/uploads/2016/10/Załącznik-nr-8-Oświadczenie-VAT-dla-Partnera.docx)
	- [Załącznik nr 9 Oświadczenie VAT dla Podmiotu](http://rpo.dolnyslask.pl/wp-content/uploads/2016/10/Załącznik-nr-9-Oświadczenie-VAT-dla-Podmiotu-realizującego-projekt.docx) [realizującego projekt](http://rpo.dolnyslask.pl/wp-content/uploads/2016/10/Załącznik-nr-9-Oświadczenie-VAT-dla-Podmiotu-realizującego-projekt.docx)
	- [Załącznik nr 10 Zestawienie dokumentów dotyczących](http://rpo.dolnyslask.pl/wp-content/uploads/2016/10/Załącznik-nr-10-Zestawienie-dokumentów-dotyczących-operacji.doc) [operacji](http://rpo.dolnyslask.pl/wp-content/uploads/2016/10/Załącznik-nr-10-Zestawienie-dokumentów-dotyczących-operacji.doc)
	- [Załącznik nr 11 Wykaz dokumentów do wniosku o](http://rpo.dolnyslask.pl/wp-content/uploads/2016/10/Załącznik-nr-11-Wykaz-dokumentów-do-wniosku-o-płatność.doc) [płatność](http://rpo.dolnyslask.pl/wp-content/uploads/2016/10/Załącznik-nr-11-Wykaz-dokumentów-do-wniosku-o-płatność.doc)
	- [Załącznik nr 12 Zakres przetwarzanych danych](http://rpo.dolnyslask.pl/wp-content/uploads/2016/10/Załącznik-nr-12-Zakres-przetwarzanych-danych-osobowych.docx) [osobowych](http://rpo.dolnyslask.pl/wp-content/uploads/2016/10/Załącznik-nr-12-Zakres-przetwarzanych-danych-osobowych.docx)
	- [Załącznik nr 13 Obowiązki informacyjne](http://rpo.dolnyslask.pl/wp-content/uploads/2016/10/Załącznik-nr-13-Obowiązki-informacyjne-Beneficjenta-EFRR.doc) [Beneficjenta EFRR](http://rpo.dolnyslask.pl/wp-content/uploads/2016/10/Załącznik-nr-13-Obowiązki-informacyjne-Beneficjenta-EFRR.doc)
- [Załącznik nr 2 Kryteria wyboru 5.1 horyzont](http://rpo.dolnyslask.pl/wp-content/uploads/2016/10/Załącznik-nr-2-Kryteria-wyboru-5.1-horyzont.docx)
- [Załącznik nr 3 Lista wskaźników 5.1 horyzont](http://rpo.dolnyslask.pl/wp-content/uploads/2016/10/Załącznik-nr-3-Lista-wskazników-5.1-horyzont.docx)
- Wykaz informacji wraz z załącznikami do wniosku
	- [Deklaracja Natura2000](http://rpo.dolnyslask.pl/wp-content/uploads/2016/10/Deklaracja-Natura2000.doc)
	- [Deklaracja RDW](http://rpo.dolnyslask.pl/wp-content/uploads/2016/10/Deklaracja-RDW1.doc)
	- [Formularz pomoc de minimis \(przedsiębiorstwa\)](http://rpo.dolnyslask.pl/wp-content/uploads/2016/10/formularz-pomoc-de-minimis-przedsiębiorstwa.xlsx)
	- [Formularz wkład niepieniężny-częściowa pomoc](http://rpo.dolnyslask.pl/wp-content/uploads/2016/10/formularz-wklad-niepieniezny-częsciowa-pomoc-publiczna.docx) [publiczna](http://rpo.dolnyslask.pl/wp-content/uploads/2016/10/formularz-wklad-niepieniezny-częsciowa-pomoc-publiczna.docx)
	- [Formularz wkład niepieniężny-z pomocą publiczną](http://rpo.dolnyslask.pl/wp-content/uploads/2016/10/formularz-wklad-niepieniezny-z-pomocą-publiczną1.docx)
	- [Formularz- inna pomoc](http://rpo.dolnyslask.pl/wp-content/uploads/2016/10/Formularz-inna-pomoc1.xlsx)
	- [Załącznik dotyczący określenia poziomu wsparcia w](http://rpo.dolnyslask.pl/wp-content/uploads/2016/10/Załacznik-dotyczący-określenia-poziomu-wsparcia-w-projektach-partnerskich1.xlsx) [projektach partnerskich](http://rpo.dolnyslask.pl/wp-content/uploads/2016/10/Załacznik-dotyczący-określenia-poziomu-wsparcia-w-projektach-partnerskich1.xlsx)
	- [UOKiK Pomoc publiczna informacje dodatkowe](http://rpo.dolnyslask.pl/wp-content/uploads/2016/10/UOKiK-Pomoc-publiczna-informacje-dodatkowe.1.pdf)
	- [Pełnomocnictwo](http://rpo.dolnyslask.pl/wp-content/uploads/2016/10/pelnomocnictwo1.doc)
- [Oświadczenie VAT dla Wnioskodawcy](http://rpo.dolnyslask.pl/wp-content/uploads/2016/10/oświadczenie-VAT-dla-Wnioskodawcy1.docx)
- [Oświadczenie VAT dla Podmiotu realizującego](http://rpo.dolnyslask.pl/wp-content/uploads/2016/10/oświadczenie-VAT-dla-Podmiotu-realizującego-Projekt1.docx) [Projekt](http://rpo.dolnyslask.pl/wp-content/uploads/2016/10/oświadczenie-VAT-dla-Podmiotu-realizującego-Projekt1.docx)
- [Formularz wkład niepieniężny bez pomocy publicznej](http://rpo.dolnyslask.pl/wp-content/uploads/2016/10/formularz-wklad-niepieniezny-bez-pomocy-publicznej-1.docx)
- [Oświadczenie pomoc de minimis](http://rpo.dolnyslask.pl/wp-content/uploads/2016/10/oswiadczenie-pomoc-de-minimis1.doc)
- [Oświadczenie o braku pomocy publicznej pomocy de](http://rpo.dolnyslask.pl/wp-content/uploads/2016/10/oświadczenie-o-braku-pomocy-publicznej-pomocy-de-minimis-1.docx) [minimis](http://rpo.dolnyslask.pl/wp-content/uploads/2016/10/oświadczenie-o-braku-pomocy-publicznej-pomocy-de-minimis-1.docx)
- [Oświadczenie analiza OOŚ z instrukcją](http://rpo.dolnyslask.pl/wp-content/uploads/2016/10/Oświadczenie-analiza-OOŚ-z-instrukcją.doc)
- [Oświadczenie VAT dla Partnera](http://rpo.dolnyslask.pl/wp-content/uploads/2016/10/oświadczenie-VAT-dla-Partnera1.docx)
- [Formularz -pomoc de minimis](http://rpo.dolnyslask.pl/wp-content/uploads/2016/10/formularz-pomoc-de-minimis1.xlsx)